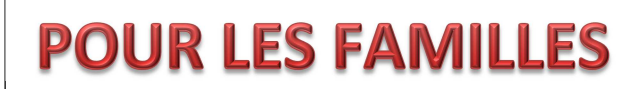

## *PROCEDURE APPEL VIDEO PAR SKYPE*

## **VERSION SMARTPHONE**

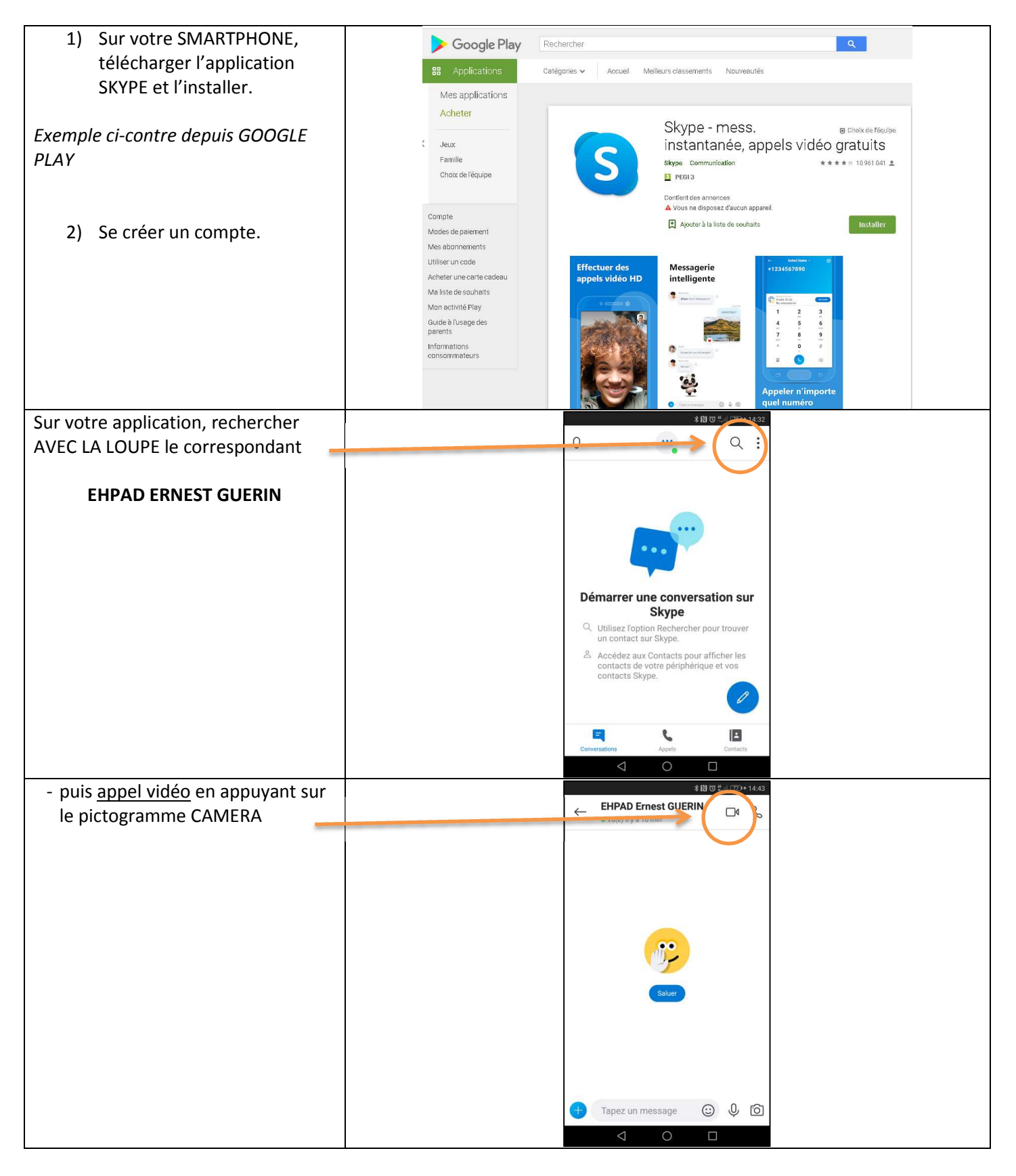

## **VERSION ORDINATEUR DE BUREAU (équipé d'une WEBCAM)**

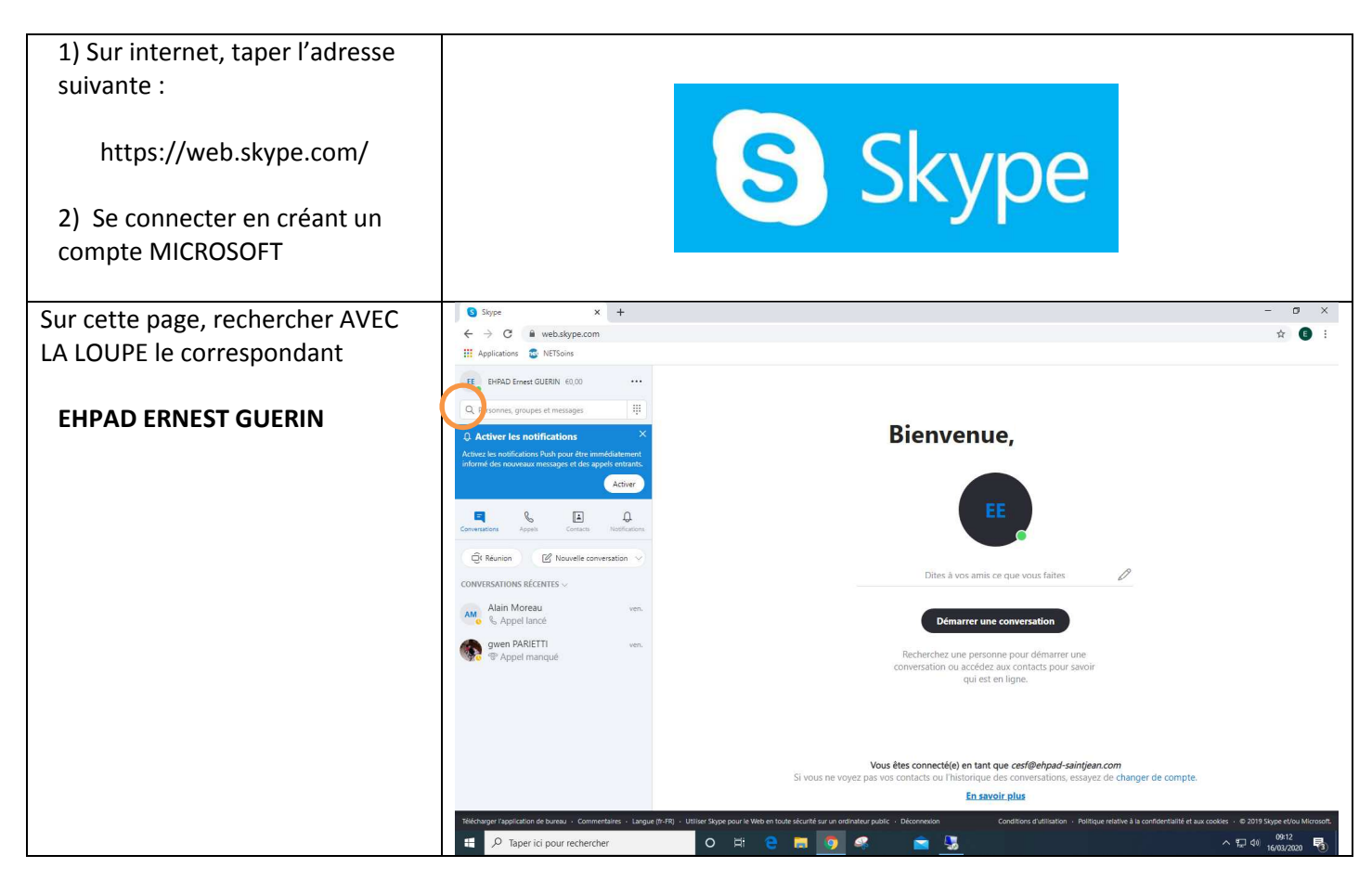

Référent EHPAD : Alain MOREAU (02 51 59 96 96 – standard)

L'ordinateur dédié aux liaisons vidéo est installé dans un local particulier. Cela nécessite que le résident se déplace à ce bureau. Pour cela, il sera pris en charge par un accompagnant depuis sa chambre, pendant la communication (s'il le souhaite) et jusqu'à son retour en chambre.

Un temps de communication de 20 minutes maximum sera accordé à chaque résident. Du lundi au vendredi, de 14h00 à 17h00 afin de préserver les temps de soins et de toilettes.

PROCEDURE :

- 1) Prendre un contact téléphonique avec Alain MOREAU pour :
	- a. convenir d'une date de « rendez-vous SKYPE » à jour + 2 (ex .: appel le lundi pour un rendez-vous le mercredi),
	- b. procéder aux essais préalables de liaison.
- 2) Confirmer, par mail, le matin du Jour J le « rendez-vous SKYPE » auprès d'Alain MOREAU

Adresse à utiliser : finance@ehpad-saintjean.com